## $\overline{45}$  $\omega$  $\infty$  30  $50$  $\infty$  $\infty$  $\infty$  $\infty$

**售价低印花税怎么交税,印花税税率是怎样规定的-**

## $\times$  $\overline{45}$

 $\omega$  $\infty$  30  $50$  $\infty$  $\infty$  $\infty$ 

 $\ell$ 

 $\infty$  $\times$ 

## **股识吧 gupiaozhishiba.com**

40% 70%

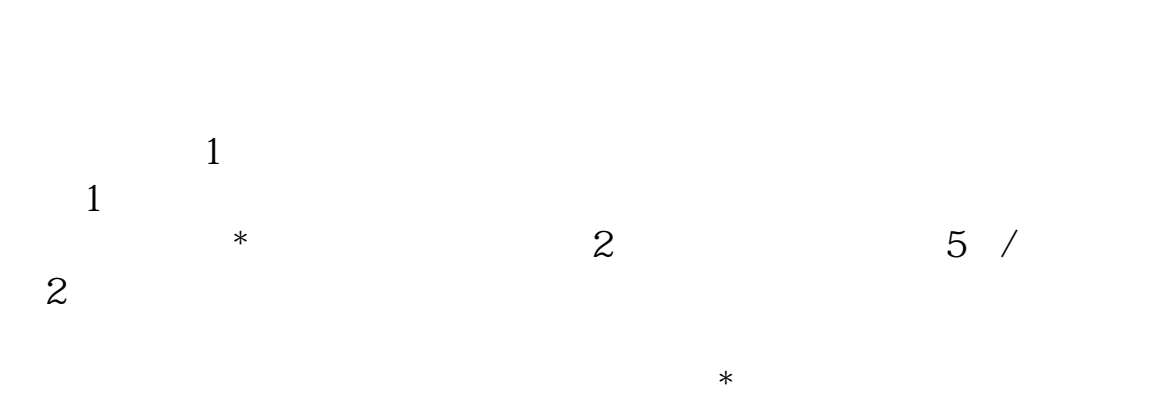

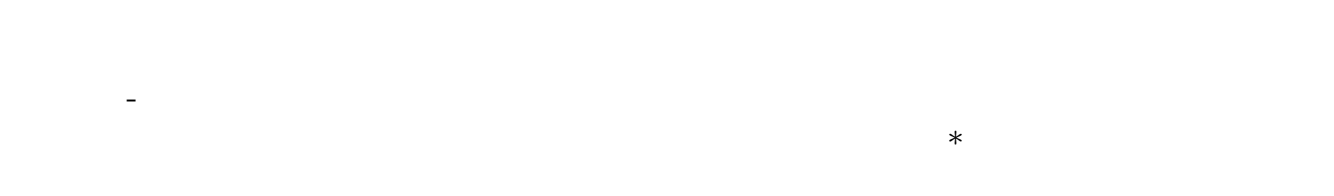

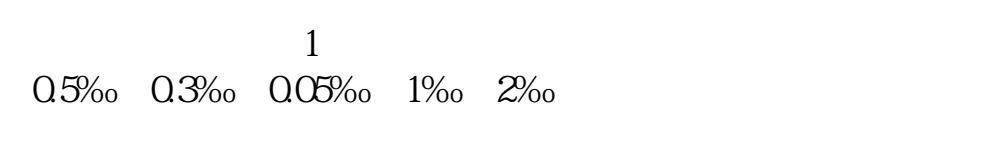

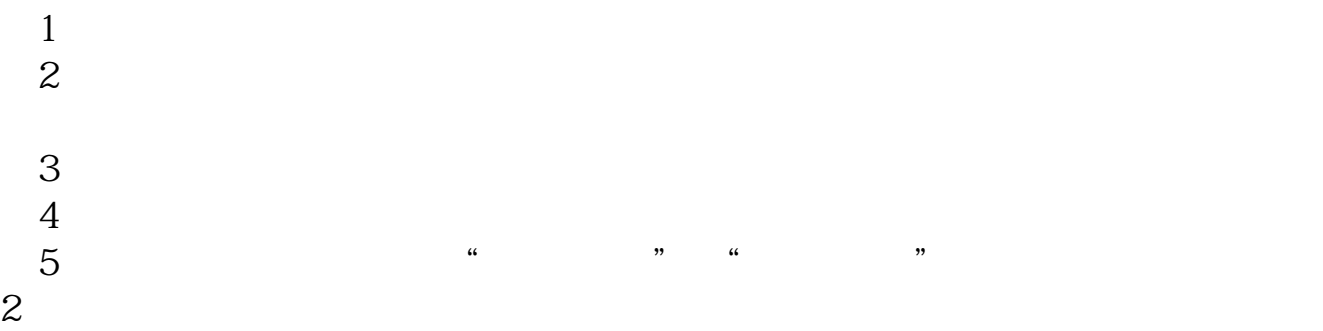

 $=$   $\times$  $\overline{a}$  =  $\overline{a}$   $\overline{a}$ 

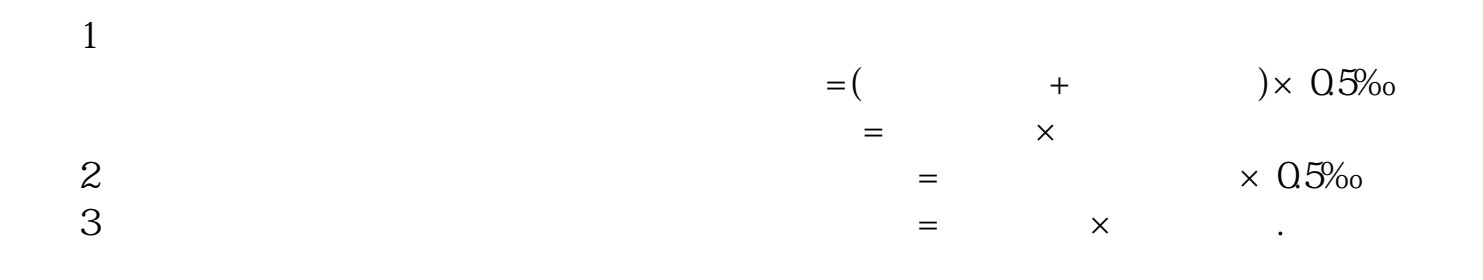

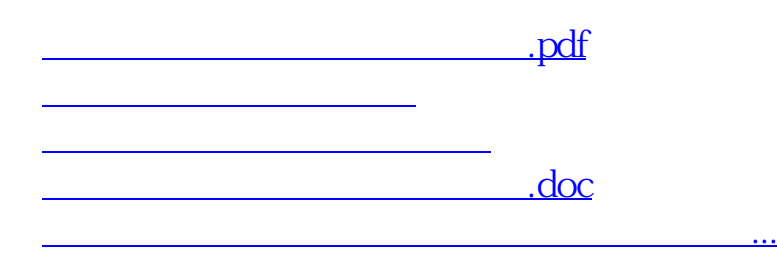

<https://www.gupiaozhishiba.com/store/25218291.html>